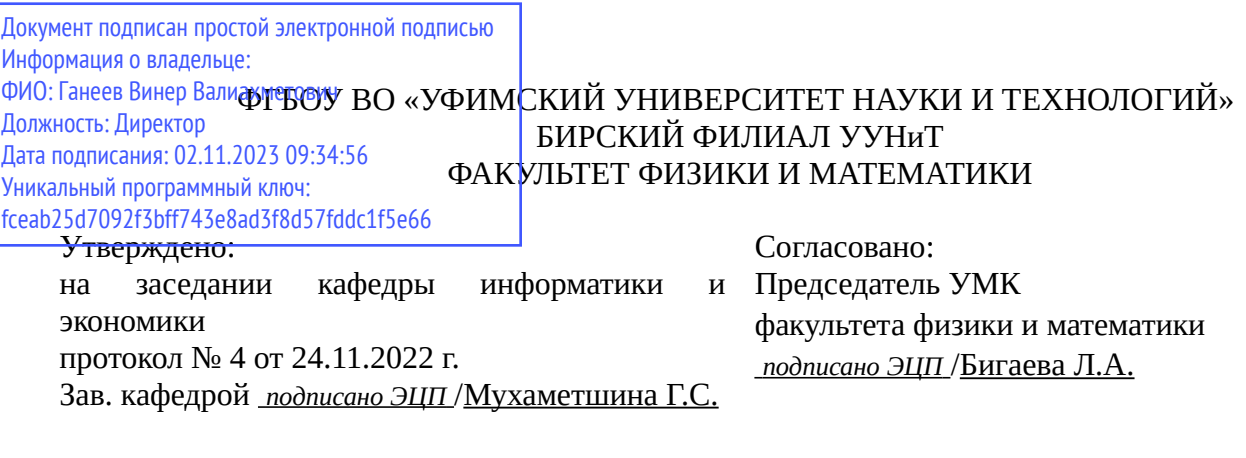

## **РАБОЧАЯ ПРОГРАММА ДИСЦИПЛИНЫ (МОДУЛЯ) для очной формы обучения**

Web-программирование

*Часть, формируемая участниками образовательных отношений*

#### **программа бакалавриата**

Направление подготовки (специальность) 09.03.03 *Прикладная информатика*

Направленность (профиль) подготовки

Прикладная информатика в информационной сфере

Квалификация Бакалавр

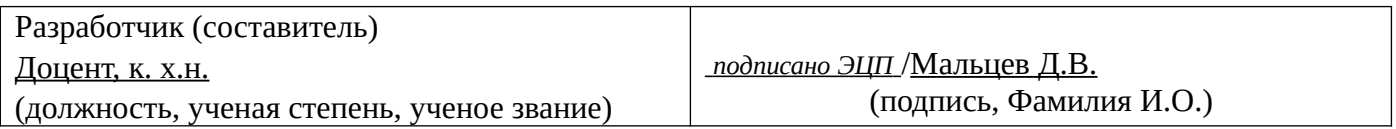

Для приема: 2020-2022 г.

Бирск 2022 г.

Составитель / составители: Мальцев Д.В.

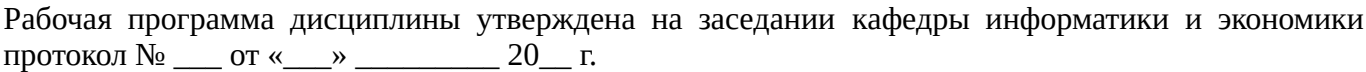

Дополнения и изменения, внесенные в рабочую программу дисциплины, утверждены на заседании кафедры \_\_\_\_\_\_\_\_\_\_\_\_\_\_\_\_\_\_\_\_\_\_\_\_\_\_\_\_\_\_\_\_\_\_\_\_\_\_\_\_\_\_\_\_\_\_\_\_\_\_\_\_\_\_\_\_\_\_\_\_\_\_\_\_\_\_\_\_\_\_\_\_\_\_\_\_, протокол №  $\qquad \qquad$  от « $\qquad \qquad$ »  $\qquad \qquad$  20 \_ г. Заведующий кафедрой \_\_\_\_\_\_\_\_\_\_\_\_\_\_\_\_\_\_\_/ \_\_\_\_\_\_\_\_\_\_\_\_\_Ф.И.О/ Дополнения и изменения, внесенные в рабочую программу дисциплины, утверждены на заседании кафедры \_\_\_\_\_\_\_\_\_\_\_\_\_\_\_\_\_\_\_\_\_\_\_\_\_\_\_\_\_\_\_\_\_\_\_\_\_\_\_\_\_\_\_\_\_\_\_\_\_\_\_\_\_\_\_\_\_\_\_\_\_\_\_\_\_\_\_\_\_\_\_\_\_\_\_\_, протокол  $N_2$  \_\_\_\_ от «\_\_\_\_\_» \_\_\_\_\_\_\_\_\_\_\_\_\_\_\_\_\_ 20 \_ г. Заведующий кафедрой  $/$   $\Phi$ .И.О/ Дополнения и изменения, внесенные в рабочую программу дисциплины, утверждены на заседании кафедры \_\_\_\_\_\_\_\_\_\_\_\_\_\_\_\_\_\_\_\_\_\_\_\_\_\_\_\_\_\_\_\_\_\_\_\_\_\_\_\_\_\_\_\_\_\_\_\_\_\_\_\_\_\_\_\_\_\_\_\_\_\_\_\_\_\_\_\_\_\_\_\_\_\_\_\_, протокол  $N_2$  \_\_\_\_ от «\_\_\_\_\_» \_\_\_\_\_\_\_\_\_\_\_\_\_\_\_\_ 20 \_ г. Заведующий кафедрой  $\frac{1}{2}$   $\frac{1}{2}$  Дополнения и изменения, внесенные в рабочую программу дисциплины, утверждены на заседании кафедры  $\blacksquare$ протокол  $N_2$  **от «**  $\rightarrow$  20 г.

Заведующий кафедрой \_\_\_\_\_\_\_\_\_\_\_\_\_\_\_\_\_\_\_/ \_\_\_\_\_\_\_\_\_\_\_\_\_Ф.И.О/

Список документов и материалов

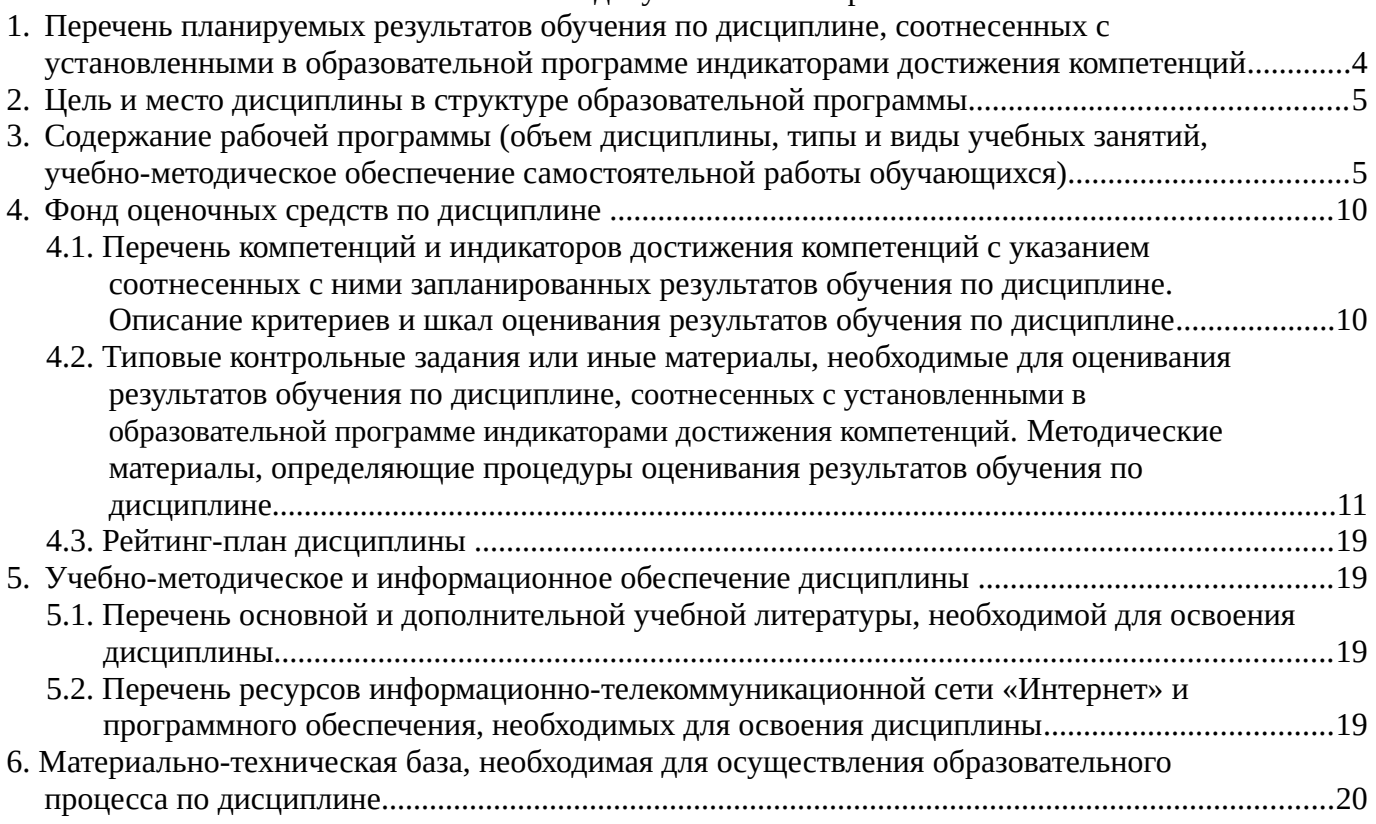

## <span id="page-3-0"></span>**1. Перечень планируемых результатов обучения по дисциплине, соотнесенных с установленными в образовательной программе индикаторами достижения компетенций**

По итогам освоения дисциплины обучающийся должен достичь следующих результатов обучения:

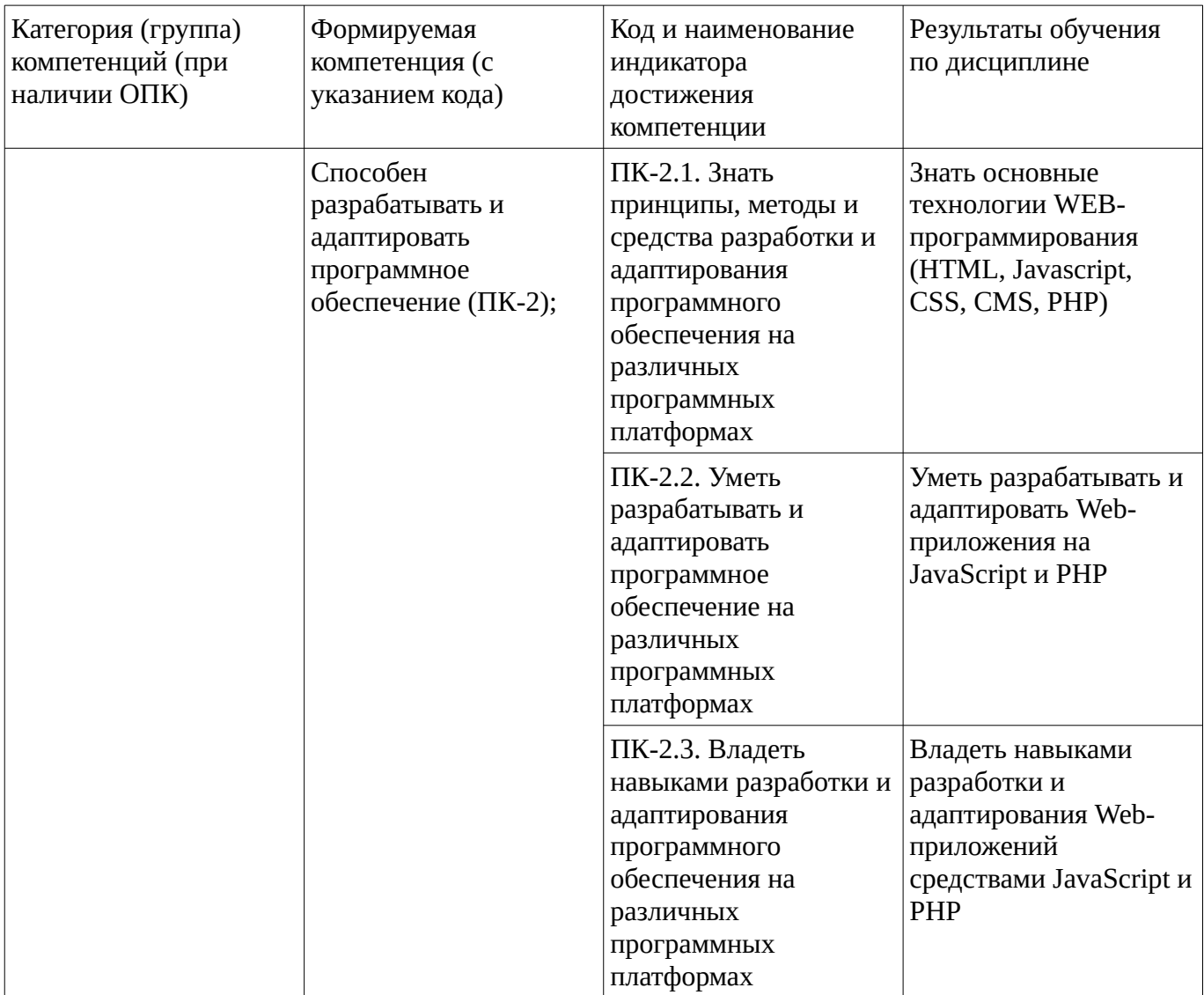

### <span id="page-4-1"></span><span id="page-4-0"></span>**2. Цель и место дисциплины в структуре образовательной программы**

Дисциплина «Web-программирование» относится к части, формируемой участниками образовательных отношений.

Дисциплина изучается на  $\frac{3}{5}$  курсе в  $\frac{5}{5}$  семестре.

Цель изучения дисциплины: формирование знаний, практических умений и навыков в области разработки Web-приложений средствами HTML5, CSS, JavaScript, PHP.

#### **3. Содержание рабочей программы (объем дисциплины, типы и виды учебных занятий, учебно-методическое обеспечение самостоятельной работы обучающихся)**

## ФГБОУ ВО «УФИМСКИЙ УНИВЕРСИТЕТ НАУКИ И ТЕХНОЛОГИЙ» БИРСКИЙ ФИЛИАЛ УУНиТ ФАКУЛЬТЕТ ФИЗИКИ И МАТЕМАТИКИ

# **СОДЕРЖАНИЕ РАБОЧЕЙ ПРОГРАММЫ**

дисциплины «Web-программирование» на 5 семестр

очная

форма обучения

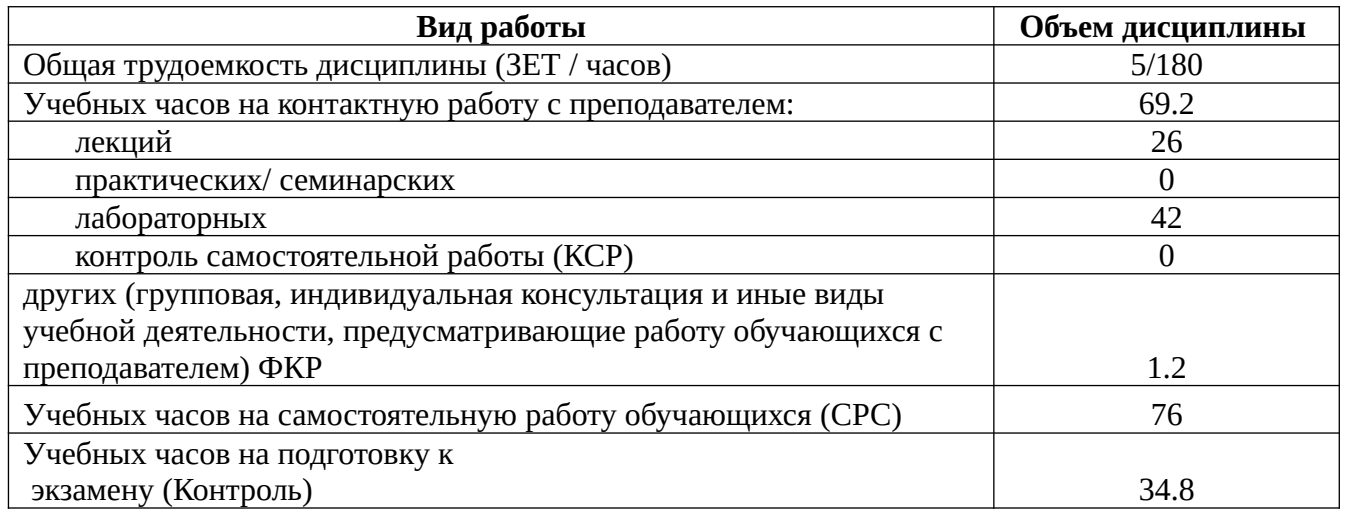

Форма контроля: Экзамен 5 семестр

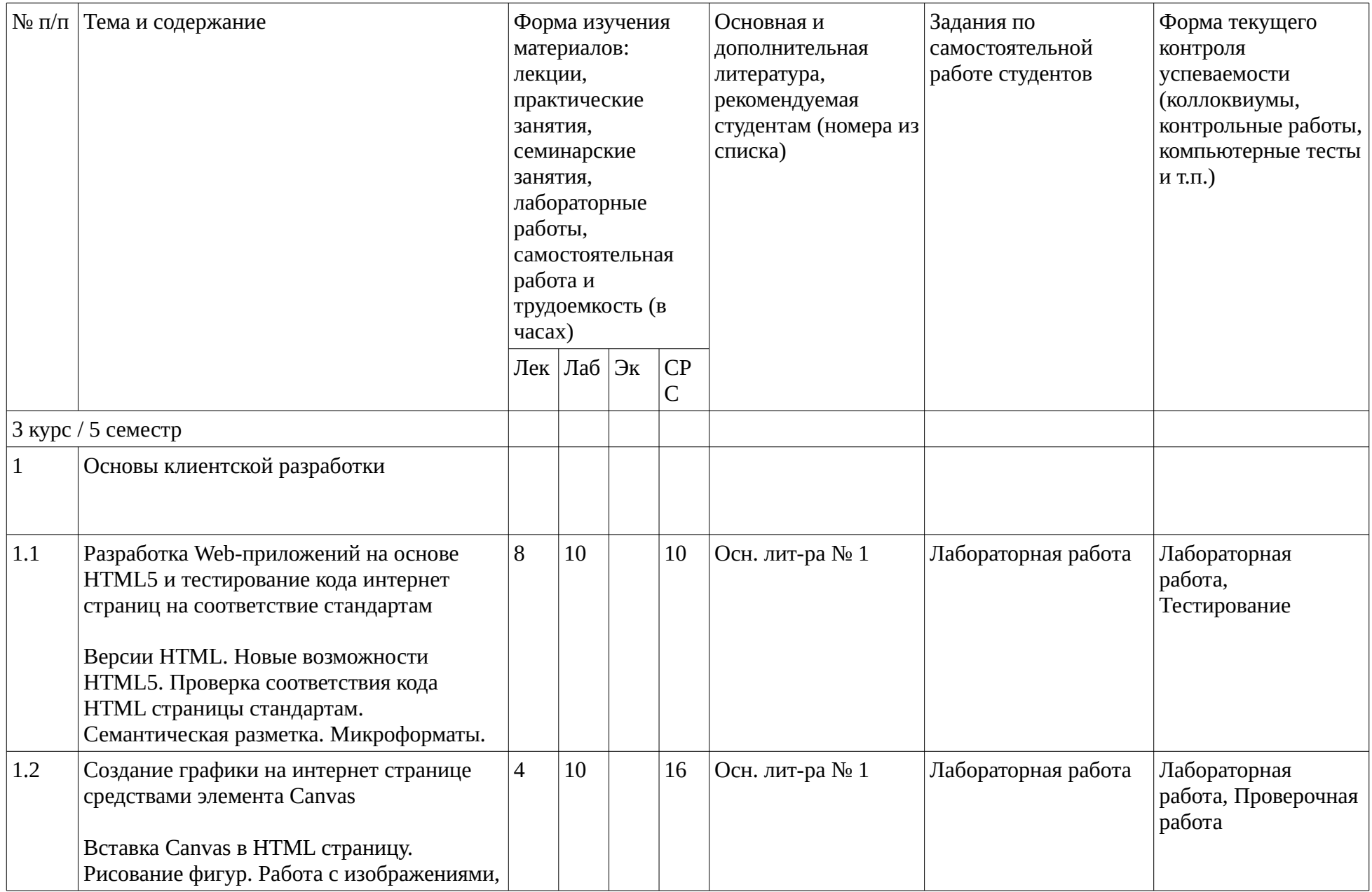

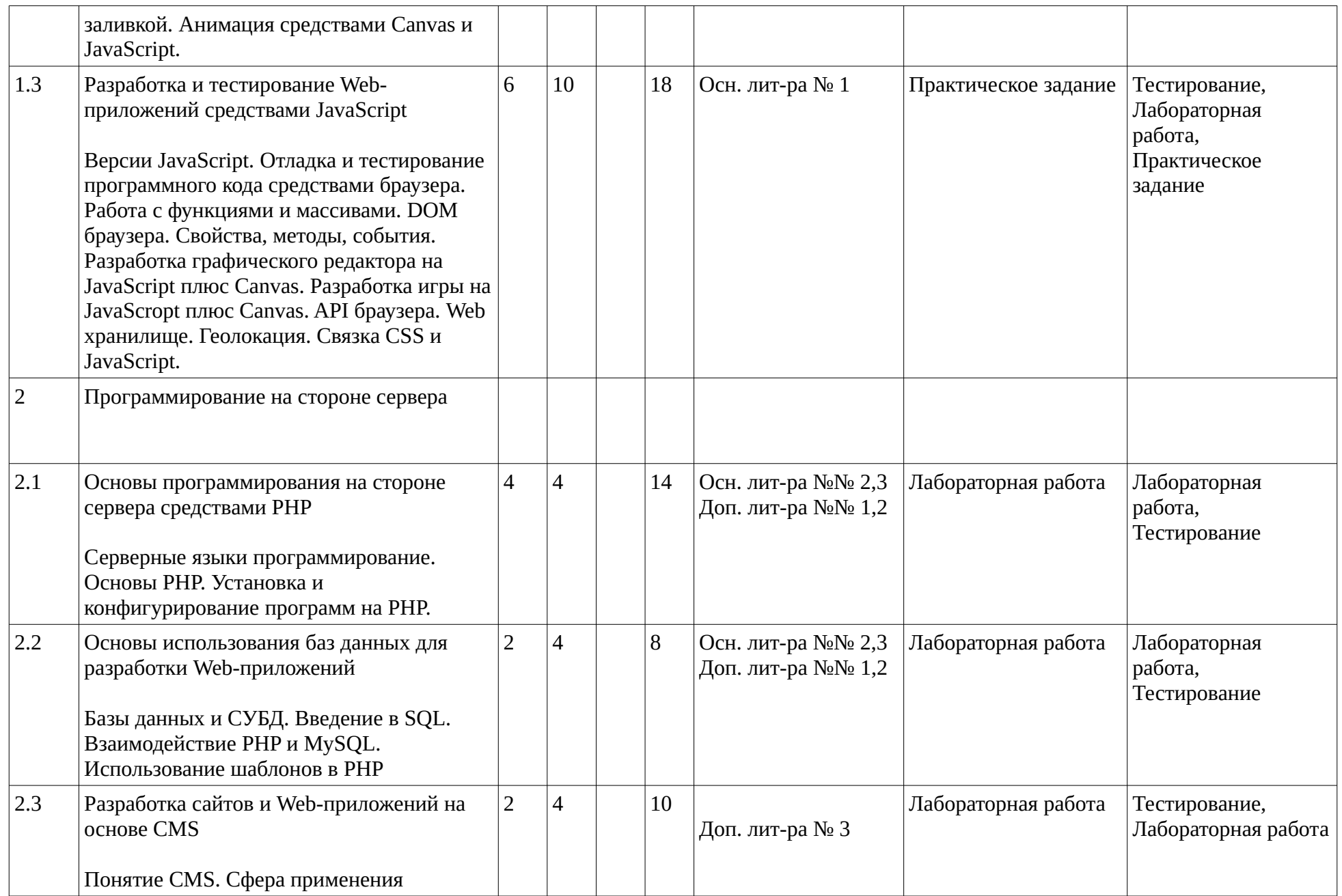

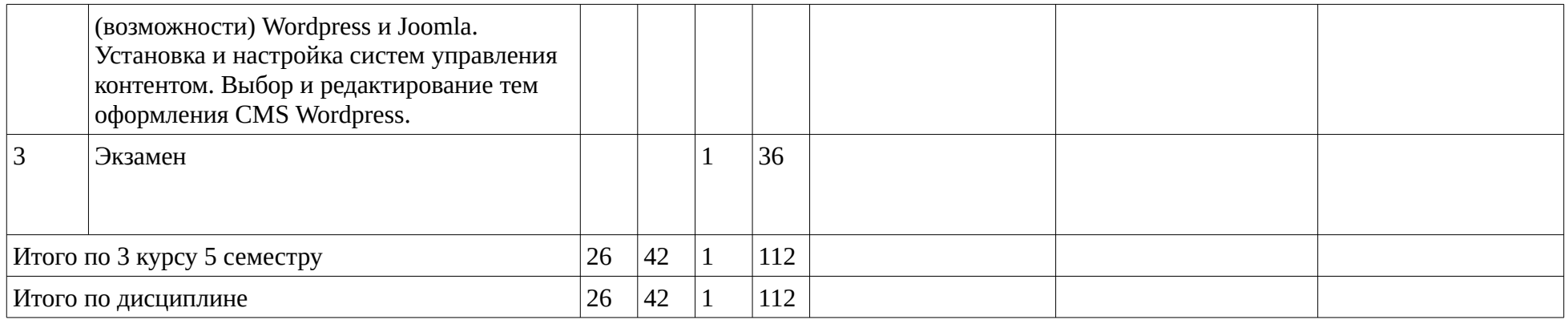

#### <span id="page-9-1"></span><span id="page-9-0"></span>**4. Фонд оценочных средств по дисциплине**

### **4.1. Перечень компетенций и индикаторов достижения компетенций с указанием соотнесенных с ними запланированных результатов обучения по дисциплине. Описание критериев и шкал оценивания результатов обучения по дисциплине.**

Код и формулировка компетенции: Способен разрабатывать и адаптировать программное обеспечение (ПК-2);

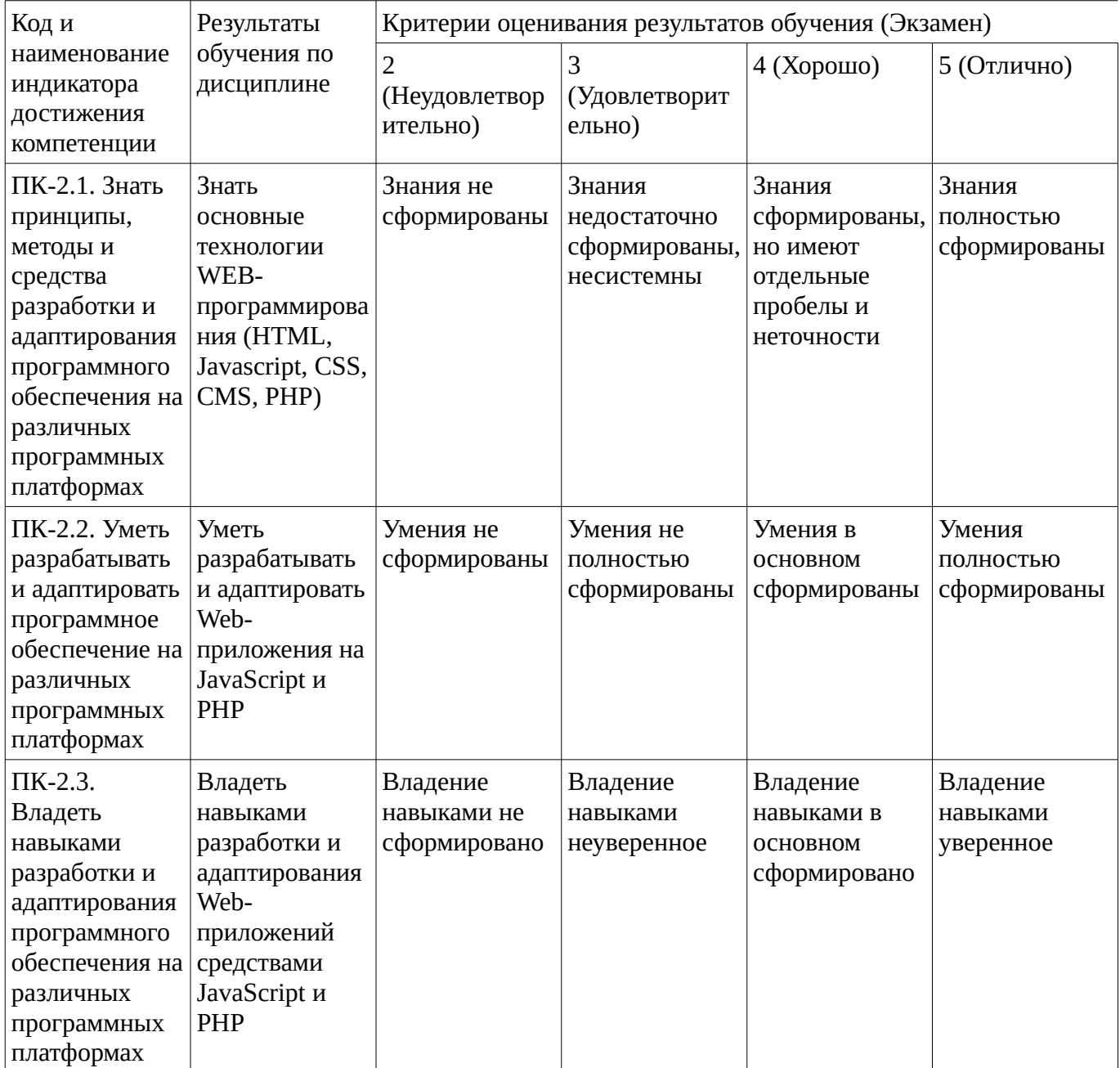

Критериями оценивания являются баллы, которые выставляются за виды деятельности (оценочные средства) по итогам изучения модулей (разделов дисциплины), перечисленных в рейтинг-плане дисциплины. Баллы, выставляемые за конкретные виды деятельности представлены ниже.

## **4.2. Типовые контрольные задания или иные материалы, необходимые для оценивания результатов обучения по дисциплине, соотнесенных с установленными в образовательной**

#### <span id="page-10-0"></span>**программе индикаторами достижения компетенций. Методические материалы, определяющие процедуры оценивания результатов обучения по дисциплине.**

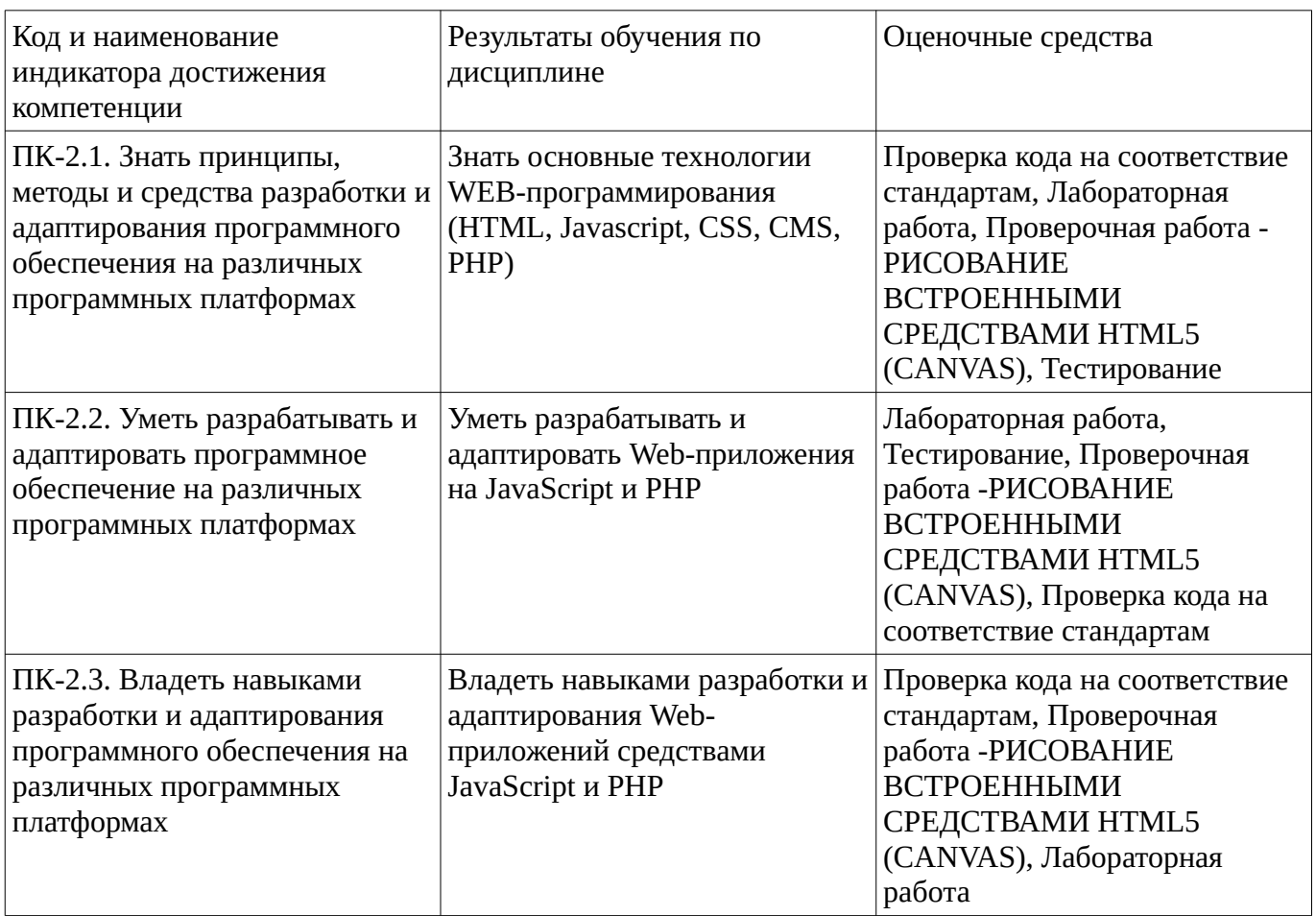

Критериями оценивания при модульно-рейтинговой системе являются баллы, которые выставляются преподавателем за виды деятельности (оценочные средства) по итогам изучения модулей (разделов дисциплины), перечисленных в рейтинг-плане дисциплины

*для экзамена:* текущий контроль – максимум 40 баллов; рубежный контроль – максимум 30 баллов, поощрительные баллы – максимум 10;

Шкалы оценивания:

*для экзамена:*

от 45 до 59 баллов – «удовлетворительно»;

от 60 до 79 баллов – «хорошо»;

от 80 баллов – «отлично».

#### **Тестовые задания**

Описание тестовых заданий: тестовые задания включают тесты закрытого типа (с одним правильным ответом), тесты на установлении последовательности и на установление соответствия. Оценка за выполнение тестовых заданий выставляется на основании процента заданий, выполненных студентами в процессе прохождения промежуточного и рубежного контроля знаний

№16 Как называется язык гипертекстовой разметки? 1) Java 2) JavaScript 3) CGI 4) HTML+

№21 Какая функция в JavaScript преобразует текстовый тип данных в целочисленный?

1) parseInt( $)+$  2) parseFloat( $)$  3) parseTin( $)$  4) parseChislo( $)$ 

№37 PHP это… 1)Серверный язык программирования 2)Клиентский язык программирования

№42 My SQL это 1)Язык программирования 2)Система управления базой данных 3)Бесплатная система управления базой данных 4)Система управления сайтом

№43 SQL это 1)декларативный язык программирования, применяемый для создания, модификации и управления данными в реляционной базе данных 2)База данных

№44 Что относится к базам данных 1) My SQL 2)PostgreSQL 3)Python 4)Java

№45 WordPress это 1) Cистема управления содержимым сайта 2)Язык программирования

№46 WordPress написан на.. 1)Java 2)PHP

№47 Что относится к CMS? 1) PostgreSQL 2)Joomla 3)Drupal 4) Python

Методические материалы, определяющие процедуру оценивания выполнения тестовых заданий

Описание методики оценивания выполнения тестовых заданий: оценка за выполнение тестовых заданий ставится на основании подсчета процента правильно выполненных тестовых заданий. **Критерии оценки (в баллах***):*

- **17-20** баллов выставляется студенту, если процент правильно выполненных тестовых заданий составляет 81 – 100 %;

- **13-16** баллов выставляется студенту, если процент правильно выполненных тестовых заданий составляет 61 – 80 %;

- **8-12** баллов выставляется студенту, если процент правильно выполненных тестовых заданий составляет 41 – 60 %;

- **до 8** баллов выставляется студенту, если процент правильно выполненных тестовых заданий составляет 40 %;

## **Проверочная работа**

Проверочная работа -РИСОВАНИЕ ВСТРОЕННЫМИ СРЕДСТВАМИ HTML5 (CANVAS)

# РИСОВАНИЕ ВСТРОЕННЫМИ СРЕДСТВАМИ HTML5 (CANVAS)

Написать краткую теорию по элементу Canvas.

Создать страницу средствами HTML5, JavaScript и Canvas. На странице должна быть изображена фигура в зависимости от варианта

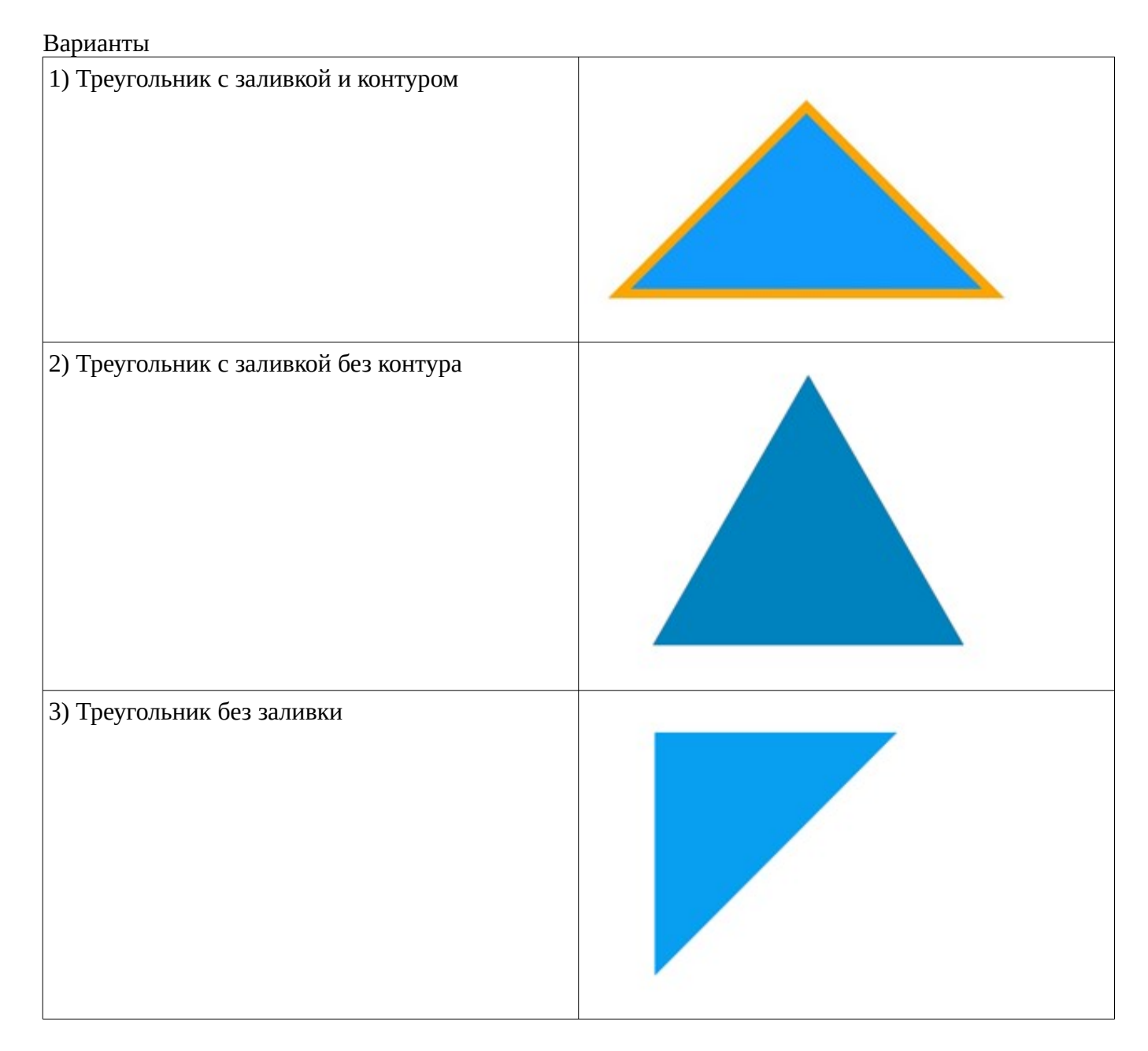

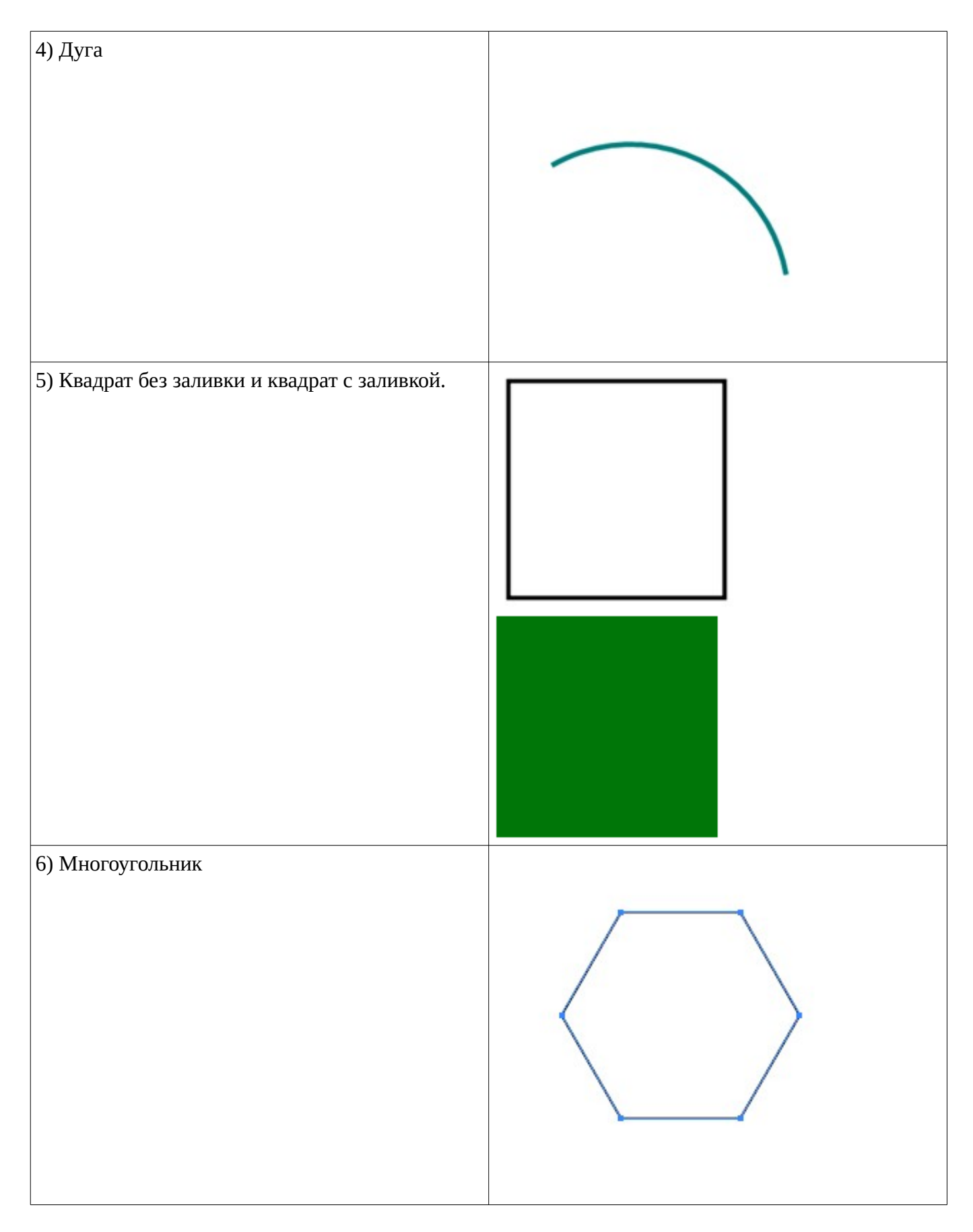

Теория находится в данной папке в виде презентации. Рекомендации по оформлению контрольной работы также находятся в данной папке.

Результат оформить письменно (распечатать).

# **Содержание**

- 1) Общие сведения об элементе Canvas
- 2) Текст программы в соответствии с вариантом

Методические материалы, определяющие процедуру оценивания выполнения проверочных работ Рисование встроенными средствами HTML5 (CANVAS)

## **Критерии оценки (в баллах)**:

- 9-10 баллов выставляется студенту, если код полностью правильный;

- 7-8 баллов выставляется студенту, если код имеет одну ошибку, не затрагивающую внешний вид рисунка;

- 5-6 баллов выставляется студенту, если в коде допущена ошибка нарушающая рисунок;
- менее 5 баллов выставляется студенту, если в коде более 2 ошибок.

## **Лабораторная работа**

## Лабораторная

Графический редактор на Canvas

Задание: создать графический редактор средствами HTML 5, JavaScript и Canvas (холст для рисования). Редактор должен иметь следующий вид:

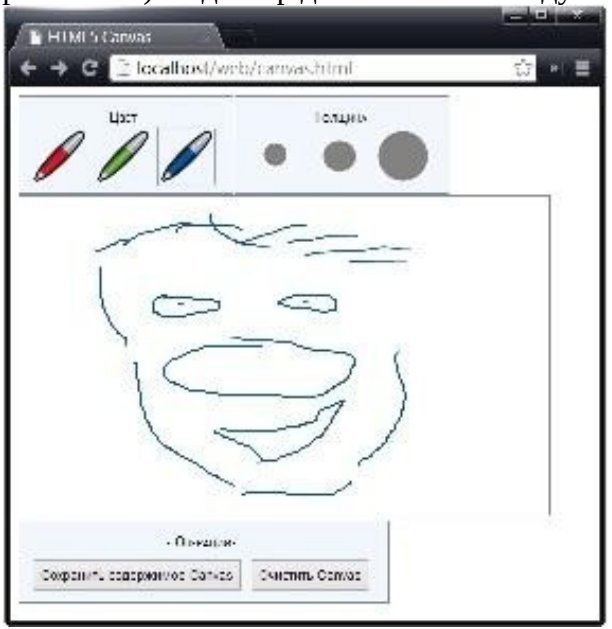

Но необходимо добавить еще один цвет для рисования.

Методические материалы, определяющие процедуру оценивания выполнения лабораторных работ

Описание методики оценивания выполнения лабораторных работ: оценка за выполнение практических заданий ставится на основании знания теоретического материала по теме практической работы, умений и навыков применения знаний на практике.

## **Критерии оценки (в баллах***):*

- 5 баллов выставляется студенту, если демонстрируются знания темы, цели и задач лабораторной работы, применяемых методик разработки; демонстрируется полное знание теоретического материала по теме лабораторной работы (в процессе обсуждения, при ответе на контрольные вопросы);

Задание выполнено полностью.

- 4 баллов выставляется студенту, если демонстрируются знания темы, цели и задач лабораторной работы, применяемых методик разработки; демонстрируется недостаточно полное знание теоретического материала по теме лабораторной работы (в процессе обсуждения, при ответе на контрольные вопросы);

Задание выполнено полностью.

- 3 балла выставляется студенту, если демонстрируются неполные знания цели и задач лабораторной работы, хода работы, применяемых методик разработки; демонстрируется неполное, несистемное знание теоретического материала по теме лабораторной работы (в процессе обсуждения, при ответе на контрольные вопросы);

Задание выполнено частично.

Сложность средняя;

- 0-2 балла выставляется студенту, если демонстрируются полное или почти полное отсутствие знания цели и задач лабораторной работы, хода работы, применяемых методик исследования; демонстрируется полное или почти полное отсутствие знания теоретического материала по теме лабораторной работы (в процессе обсуждения, при ответе на контрольные вопросы); Задание практически не выполнено.

#### **Практическое задание**

Проверка кода на соответствие стандартам

### **Практическое задание**

### **"Проверка кода на соответствие стандартам"**

1)Определить самые актуальные браузеры по статистическим данным на специальных сервисах. 2)Установить 4 актуальных (из первой строчке по статистики использования) на данный момент браузера.

3)Проверить код (раздается преподавателем) на корректность отображения в выбранных браузерах. При определении некорректного отображения внести изменения в код.

4)Проверить код на соответствие стандартам посредством специальных сервисов.

5)Полученные результаты свести в таблицу.

Методические материалы, определяющие процедуру оценивания выполнения практического задания Проверка кода на соответствие стандартам

#### **"Проверка кода на соответствие стандартам"**

Описание методики оценивания выполнения практических работ: оценка за выполнение практических заданий ставится на основании знания теоретического материала по теме практической работы, умений и навыков применения знаний на практике.

### **Критерии оценки (в баллах***):*

- **5 баллов** выставляется студенту, если правильно определены виды самых актуальных браузеров. Браузеры успешно установлены. Код интернет страницы проанализирован во всех браузерах и посредством специализированных сервисов. Ошибки отображения исправлены. Результаты сведены в таблицу.

- **4 балла** выставляется студенту, если правильно определены виды самых актуальных браузеров. Браузеры успешно установлены. Код интернет страницы проанализирован во всех браузерах и посредством специализированных сервисов. Ошибки отображения исправлены не все. Результаты сведены в таблицу.

- **3 балла** выставляется студенту, если правильно определены виды самых актуальных браузеров. Браузеры успешно установлены. Код интернет страницы проанализирован во всех браузерах и посредством специализированных сервисов. Ошибки отображения не исправлены. Результаты сведены в таблицу.

- **0-2 балла** выставляется студенту, если правильно определены виды самых актуальных браузеров но браузеры не установлены.

### **Экзаменационные билеты**

Экзамен (зачет) является оценочным средством для всех этапов освоения компетенций. Структура экзаменационного билета: в билете указывается кафедра в рамках нагрузки которой реализуется данная дисциплина, форма обучения, направление и профиль подготовки, дата утверждения; билет может включать в себя теоретический(ие) вопрос(ы) и практическое задание (кейс-задание).

Примерные вопросы к экзамену, 3 курс / 5 семестр

- 1. Технологии Web-программирования
- 2. HTML. История HTML.
- 3. DOM браузера.
- 4. JavaScript. Основы.
- 5. JavaScript. Свойства, методы, события.
- 6. JavaScript. Создание тестов на JavaScript.
- 7. CSS. Способы применения (вставки).
- 8. CSS. Позиционирование.
- 9. HTML5. Новые элементы.
- 10. HTML5. Удаленные элементы.
- 11. HTML5. Семантическая разметка структуры документа.
- 12. Браузерная совместимость семантических элементов.
- 13. Текстовые семантические элементы HTML5.
- 14. Семантическая разметка и микроформаты
- 15. HTML5 формы (подсказки, фокус)
- 16. HTML5 формы. Валидация форм.
- 17. Новые типы элемента input в HTML5.
- 18. Новые элементы форм HTML5 (datalist, progress, meter).
- 19. Аудио и видео в HTML5.
- 20. Элемент canvas. Основы. Работа с пером. Рисование дуг и кривых.
- 21. HTML5 Canvas. Вставка изображений и текста.
- 22. HTML5 Canvas. Тени и градиентная заливка.
- 23. HTML5 Canvas. Интерактивные фигуры.
- 24. HTML5 Canvas. Анимация.
- 25. HTML5 Canvas. Игра лабиринт.
- 26. HTML5 WebStorage обзор веб-хранилища
- 27. HTML5 File API.
- 28. HTML5 Геолокация.
- 29. ECMAScript 2015 и более новые. Определение переменных.
- 30. Серверные языки программирования.
- 31. Программное обеспечение Web-сервера.
- 32. Основы PHP.
- 33. PHP и MySQL
- 34. CMS

### Образец экзаменационного билета

### МИНОБРНАУКИ РФ ФЕДЕРАЛЬНОЕ ГОСУДАРСТВЕННОЕ БЮДЖЕТНОЕ ОБРАЗОВАТЕЛЬНОЕ УЧРЕЖДЕНИЕ ВЫСШЕГО ОБРАЗОВАНИЯ «УФИМСКИЙ УНИВЕРСИТЕТ НАУКИ И ТЕХНОЛОГИЙ» БИРСКИЙ ФИЛИАЛ УУНиТ Кафедра информатики и экономики

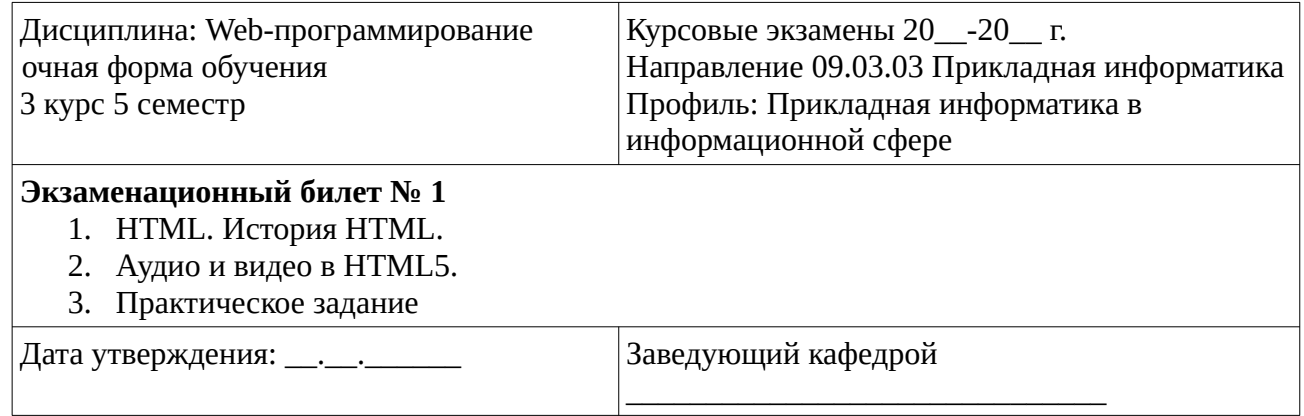

Методические материалы, определяющие процедуру оценивания ответа на экзамене

Критериями оценивания являются баллы, которые выставляются за виды деятельности (оценочные средства) по итогам изучения модулей (разделов дисциплины), перечисленных в рейтинг-плане дисциплины: текущий контроль – максимум 40 баллов; рубежный контроль – максимум 30 баллов, поощрительные баллы – максимум 10.

При оценке ответа на экзамене максимальное внимание должно уделяться тому, насколько полно раскрыто содержание материала, четко и правильно даны определения, раскрыто содержание понятий, верно ли использованы научные термины, насколько ответ самостоятельный, использованы ли ранее приобретенные знания, раскрыты ли раскрыты причинно-следственные связи, насколько высокий уровень умения оперирования научными категориями, анализа информации, владения навыками практической деятельности.

## **Критерии оценки (в баллах):**

- **25-30 баллов** выставляется студенту, если студент дал полные, развернутые ответы на все теоретические вопросы билета, продемонстрировал знание функциональных возможностей, терминологии, основных элементов, умение применять теоретические знания при выполнении практических заданий. Студент без затруднений ответил на все дополнительные вопросы. Практическая часть работы выполнена полностью без неточностей и ошибок;

- **17-24 баллов** выставляется студенту, если студент раскрыл в основном теоретические вопросы, однако допущены неточности в определении основных понятий. При ответе на дополнительные вопросы допущены небольшие неточности. При выполнении практической части работы допущены несущественные ошибки;

**- 10-16 баллов** выставляется студенту, если при ответе на теоретические вопросы студентом допущено несколько существенных ошибок в толковании основных понятий. Логика и полнота ответа страдают заметными изъянами. Заметны пробелы в знании основных методов. Теоретические вопросы в целом изложены достаточно, но с пропусками материала. Имеются принципиальные ошибки в логике построения ответа на вопрос. Студент не решил задачу или при решении допущены грубые ошибки;

**- 1-10 баллов** выставляется студенту, если ответ на теоретические вопросы свидетельствует о непонимании и крайне неполном знании основных понятий и методов. Обнаруживается отсутствие навыков применения теоретических знаний при выполнении практических заданий. Студент не смог ответить ни на один дополнительный вопрос.

Перевод оценки из 100-балльной шкалы в четырехбалльную производится следующим образом: - отлично – от 80 до 110 баллов (включая 10 поощрительных баллов);

- хорошо – от 60 до 79 баллов;

- удовлетворительно – от 45 до 59 баллов;

- неудовлетворительно – менее 45 баллов.

## <span id="page-18-3"></span>**1.3. Рейтинг-план дисциплины**

Таблица перевода баллов текущего контроля в баллы рейтинга

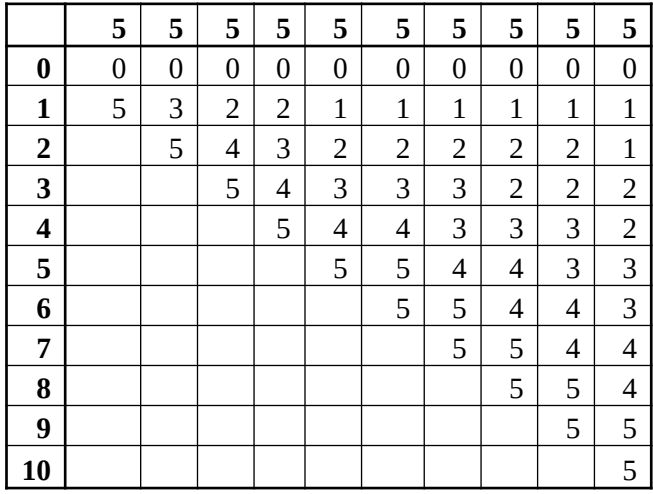

Рейтинг-план дисциплины представлен в Приложении 1.

### **2. Учебно-методическое и информационное обеспечение дисциплины 5.1. Перечень основной и дополнительной учебной литературы, необходимой для освоения дисциплины**

## <span id="page-18-2"></span><span id="page-18-1"></span>**Основная литература**

- 1. Савельев, А.О. HTML5. Основы клиентской разработки / А.О. Савельев, А.А. Алексеев. 2 е изд., испр. - Москва : Национальный Открытый Университет «ИНТУИТ», 2016. - 272 с. http://biblioclub.ru/index.php?page=book&id=429150
- 2. Малашкевич, В.Б. Интернет-программирование : лабораторный практикум / В.Б. Малашкевич ; Поволжский государственный технологический университет. - Йошкар-Ола : ПГТУ, 2017. - 96 с. http://biblioclub.ru/index.php?page=book&id=476400
- 3. Савельева, Н.В. Язык программирования PHP / Н.В. Савельева. 2-е изд., испр. Москва : Национальный Открытый Университет «ИНТУИТ», 2016. - 330 с. http://biblioclub.ru/index.php?page=book&id=428975

## <span id="page-18-0"></span>**Дополнительная литература**

- 1. Богданов, М.Р. Перспективные языки веб-разработки / М.Р. Богданов. 2-е изд., испр. Москва : Национальный Открытый Университет «ИНТУИТ», 2016. - 265 с. URL: http://biblioclub.ru/index.php?page=book&id=428953
- 2. Строганов, А.С. Ваш первый сайт с использованием PHP-скриптов : учебное пособие / А.С. Строганов. - 3-е изд.. испр. и доп. - Москва : Диалог-МИФИ, 2015. - 288 с. http://biblioclub.ru/index.php?page=book&id=447998
- 3. Гениатулина, Е.В. CMS системы управления контентом : учебное пособие / Е.В. Гениатулина ; Министерство образования и науки Российской Федерации, Новосибирский государственный тех.Новосибирск : НГТУ, 2015. - 63 с. :URL: http://biblioclub.ru/index.php? page=book&id=438332

## **5.2. Перечень ресурсов информационно-телекоммуникационной сети «Интернет» и программного обеспечения, необходимых для освоения дисциплины**

1. Научная электронная библиотека eLIBRARY.RU [Электронный ресурс]. – Режим доступа: <https://elibrary.ru/>.

- 2. Электронная библиотечная система «Лань» [Электронный ресурс]. Режим доступа: [https://](https://e.lanbook.com/) [e.lanbook.com/.](https://e.lanbook.com/)
- 3. Университетская библиотека онлайн biblioclub.ru [Электронный ресурс]. Режим доступа: <http://biblioclub.ru/>.
- 4. Электронная библиотека УУНиТ [Электронный ресурс]. Режим доступа: [https://elib.bashedu.ru/.](https://elib.bashedu.ru/)
- 5. Российская государственная библиотека [Электронный ресурс]. Режим доступа: [https://www.rsl.ru/.](https://www.rsl.ru/)
- 6. Национальная электронная библиотека [Электронный ресурс]. Режим доступа: [https://xn--](https://xn--90ax2c.xn--p1ai/viewers/) [90ax2c.xn--p1ai/viewers/](https://xn--90ax2c.xn--p1ai/viewers/).
- 7. Национальная платформа открытого образования npoed.ru [Электронный ресурс]. Режим доступа: <http://npoed.ru/>.
- 8. Электронное образование Республики Башкортостан [Электронный ресурс]. Режим доступа: <https://edu.bashkortostan.ru/>.
- 9. Информационно-правовой портал Гарант.ру [Электронный ресурс]. Режим доступа: [http://](http://www.garant.ru/) [www.garant.ru/](http://www.garant.ru/).

### **Перечень рекомендуемых ресурсов информационно-телекоммуникационной сети «Интернет», находящихся в свободном доступе**

- 1. Учебник по JavaScript URL: https://learn.javascript.ru/
- 2. HTML5 Canvas Element Tutorial URL: https://www.html5canvastutorials.com/tutorials/html5 canvas-element/
- 3. Учебник HTML5 URL: https://professorweb.ru/my/html/html5/level1/html5\_index.php

# **Программное обеспечение**

- 1. Браузер Google Chrome Бесплатная лицензия https://www.google.com/intl/ru\_ALL/chrome/privacy/eula\_text.html
- 2. Браузер Яндекс Бесплатная лицензия https://yandex.ru/legal/browser\_agreement/index.html
- 3. Браузер Яндекс, сервисы яндекс: метрика, wordstat Бесплатная лицензия https://yandex.ru/legal/browser\_agreement/index.html ссылка на лицензию https://yandex.ru/legal/metrica\_mobile\_agreement/index.html
- 4. Office Professional Plus Договор №0301100003620000022 от 29.06.2020, Договор № 2159- ПО/2021 от 15.06.2021, Договор №32110448500 от 30.07.2021
- 5. Windows Договор №0301100003620000022 от 29.06.2020, Договор № 2159- ПО/2021 от 15.06.2021, Договор №32110448500 от 30.07.2021
- 6. Система дистанционного обучения Moodle Бесплатная лицензия http://www.gnu.org/licenses/gpl.html
- <span id="page-19-0"></span>7. Notepad++ - Бесплатная лицензия https://notepad-plus-plus.org

## **6. Материально-техническая база, необходимая для осуществления образовательного процесса по дисциплине**

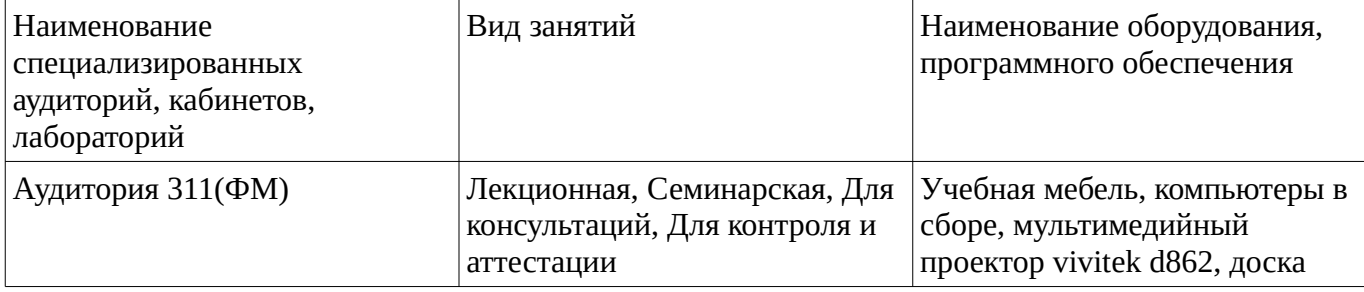

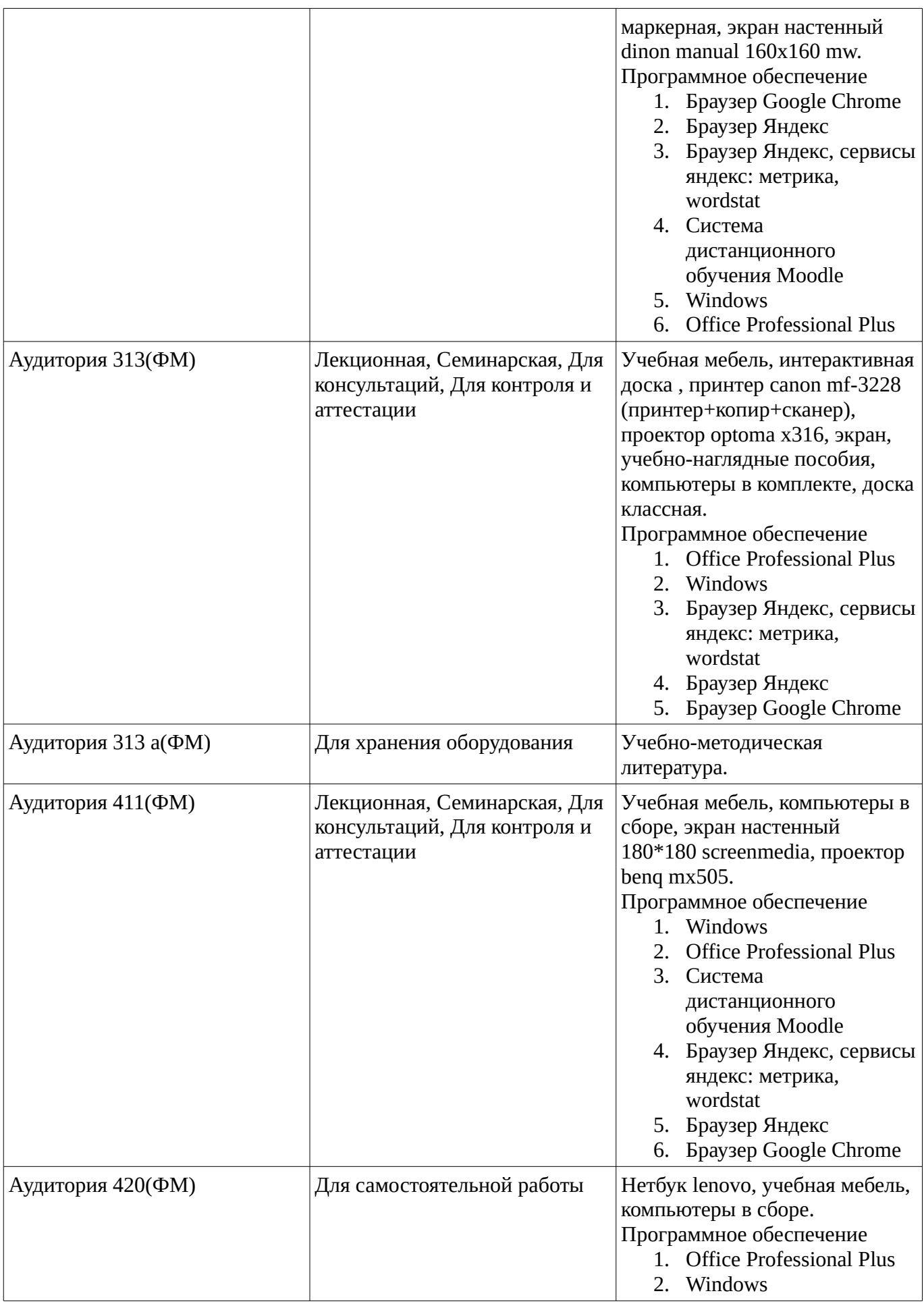

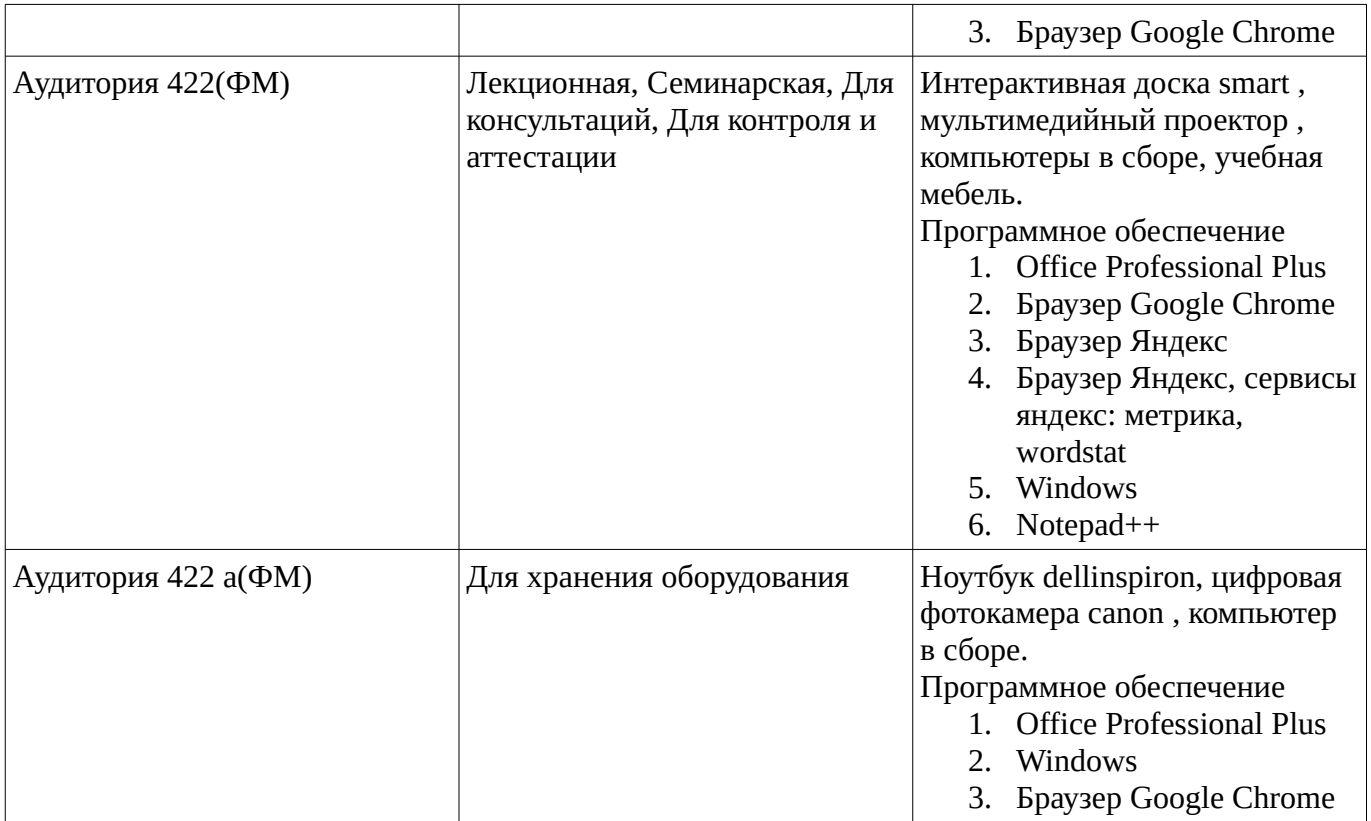